**买?-股识吧**

 $8\%$ MACD  $DMI$ 

 $+10\%$  $9.20$  (

 $10%$ 

**?**<br>?

 $\rm A$  and  $10\%$  $10%$  $10\%$ 

在排队等侯,不一定能轮到你成交.涨停的股票也是在不断成交的,只是量大量小

 $1$ 

 $\mathbf A$ 

 $\sim$  9:15

9 15 9 25<br>9 15

委托成交.

9 15 0

 $2$ 

 $9\quad15$ 

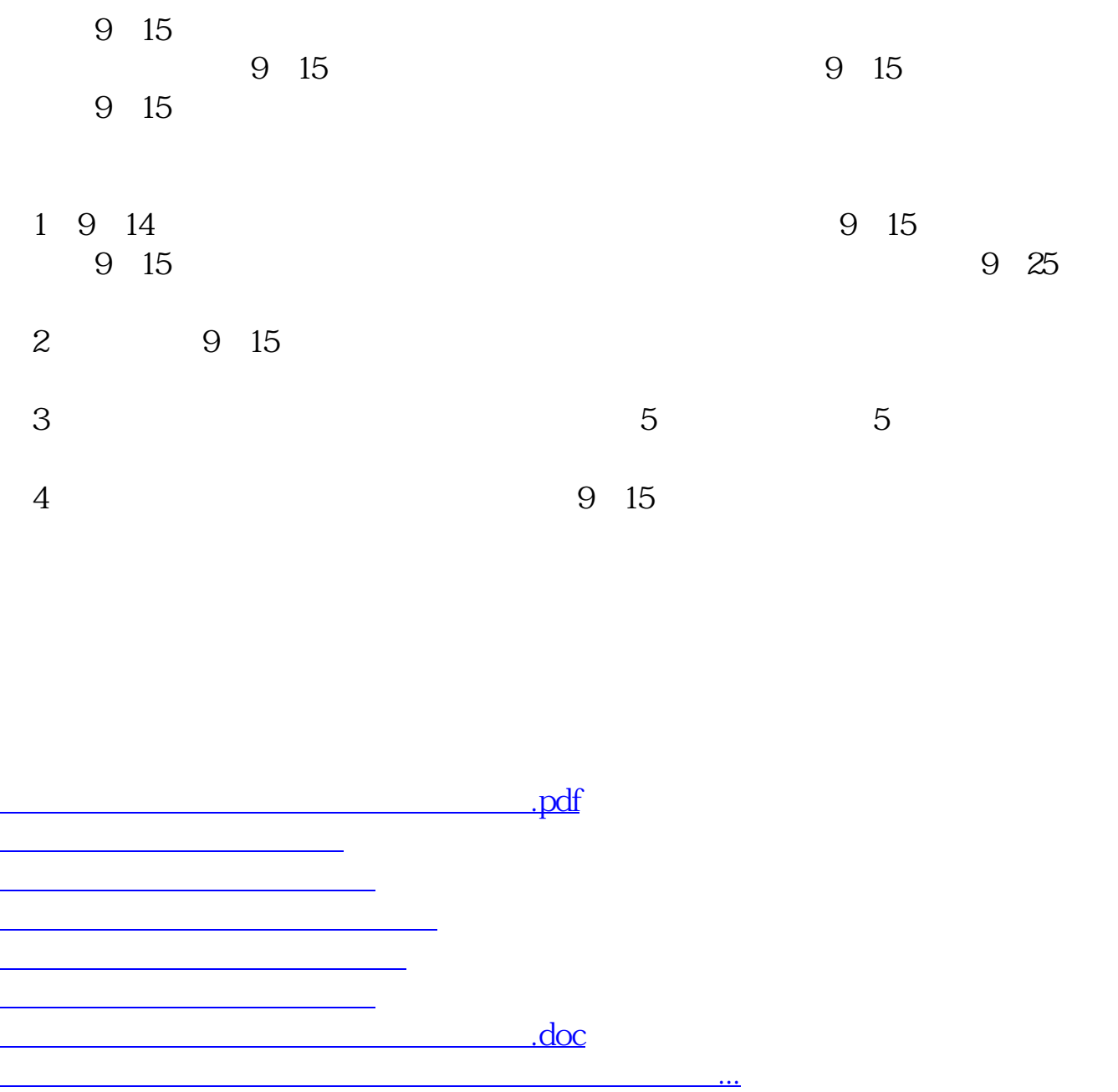

<https://www.gupiaozhishiba.com/article/23127242.html>